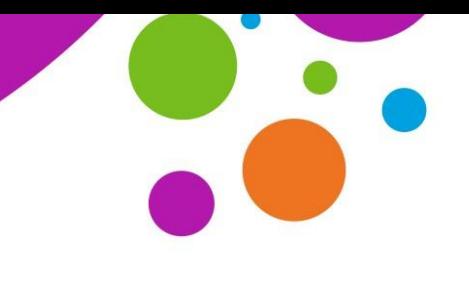

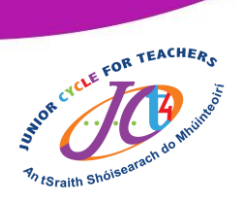

# **Onshape self-directed resource**

This resource outlines a non-linear approach to exploring and developing skills within the Onshape cloud-based CAD platform. This resource is designed to emulate and support an online elective CPD event which took place in term one of the 2020/2021 academic year.

### **What is Onshape?**

Onshape is a cloud-based CAD platform which may be a suitable for Junior Cycle students as it encourages an understanding of the relationship between 2D shapes and 3D form. It may also be a suitable platform to realise and communicate design solutions.

### **How is this resource structured?**

This resource is structured into three Microsoft Forms, supported by a [CPD booklet](https://www.jct.ie/perch/resources/technologies/onshape-elective-workshop-booklet.pdf) which aims to develop knowledge and proficiency with Onshape while also considering how Onshape could contribute to the overall student experience in Junior Cycle Graphics.

- *[Part 1](https://forms.office.com/Pages/ResponsePage.aspx?id=kbF7o4upVUygsPmrXzReba4FlSD-YR5GtJ7VWRDCiAhUNFk0T0VGVDBYQlJTWjU0U1VVUTlRU0NHRi4u) – Introduction to Onshape.*
- *[Part 2](https://forms.office.com/Pages/ResponsePage.aspx?id=kbF7o4upVUygsPmrXzReba4FlSD-YR5GtJ7VWRDCiAhUOE02REk0REM1NkoxVlQyMDI3VlpWREhWTC4u) – Modelling geometric solids using Onshape.*
- *[Part 3](https://forms.office.com/Pages/ResponsePage.aspx?id=kbF7o4upVUygsPmrXzReba4FlSD-YR5GtJ7VWRDCiAhUOFdTUkxQWVM0T0ZVMEFPV0YwRFJCWVpEOC4u) – Collaborating and using Onshape on multiple devices.*

More detail on what is explored in each part and the accompanying links to the Microsoft Forms can be found on the next page.

### **How do I know where to start?**

 $\circ$   $\circ$ 

(cc)

On the following page, you will find the main information explored in each part. Choose an appropriate part which will match your prior experience with Onshape. This resource is non-linear and can be engaged with however you see fit.

### **How can I best engage with the resource?**

To best engage with this resource, register for a free [Onshape Education Standard Plan](https://www.onshape.com/en/education/) account and use the online platform in tandem with the Microsoft Forms. It is also recommended that you have a copy of the [CPD booklet](https://www.jct.ie/perch/resources/technologies/onshape-elective-workshop-booklet.pdf) which is referenced in the resource.

To register for your free [Education Standard Plan,](https://www.onshape.com/en/education/) click the icon below.

onshape

www.jct.ie

An tSraith Shóisearach do Mhúinteoirí

for teachers

**Junior CYC** 

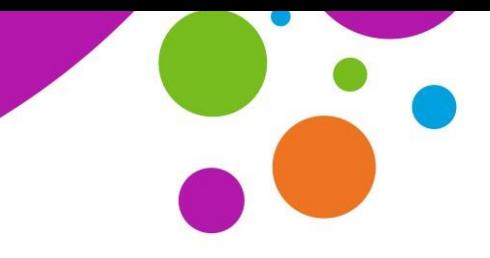

An tSraith Shóisearach do Mhúinteoirí

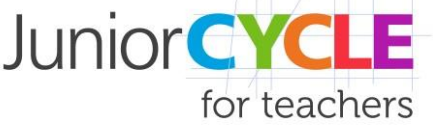

#### **CPD booklet**

The [CPD booklet](https://www.jct.ie/perch/resources/technologies/onshape-elective-workshop-booklet.pdf) is designed to scaffold engagement with the Microsoft Forms. The booklet is referenced directly in the resource.

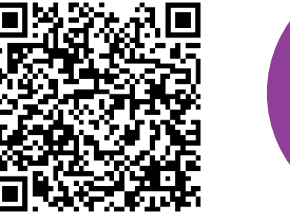

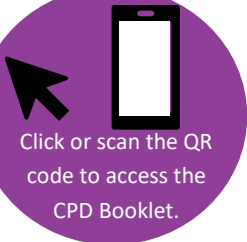

#### **[Part 1:](https://forms.office.com/Pages/ResponsePage.aspx?id=kbF7o4upVUygsPmrXzReba4FlSD-YR5GtJ7VWRDCiAhUNFk0T0VGVDBYQlJTWjU0U1VVUTlRU0NHRi4u)**

Part 1 is an introduction to Onshape. Topics which will be explored in th[is section](https://forms.office.com/Pages/ResponsePage.aspx?id=kbF7o4upVUygsPmrXzReba4FlSD-YR5GtJ7VWRDCiAhUNFk0T0VGVDBYQlJTWjU0U1VVUTlRU0NHRi4u) are:

- Onshape signup process.
- Onshape settings and preferences.
- Navigation of the Onshape workspace.
- Creating a sketch.
- Extrude feature.
- Non sketch based features.
- Revolve feature.
- Editing and manipulating parts.

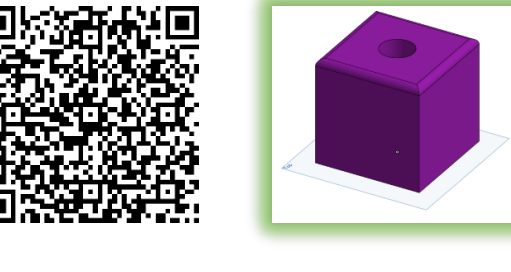

## **[Part 2:](https://forms.office.com/Pages/ResponsePage.aspx?id=kbF7o4upVUygsPmrXzReba4FlSD-YR5GtJ7VWRDCiAhUOE02REk0REM1NkoxVlQyMDI3VlpWREhWTC4u)**

Part 2 focuses on creating more complex 3D geometric solids. Topics which will be explored in this section are:

- Loft feature.
- Sketch constraints.
- Editing an Onshape part.
- Inserting planes.
- Creating a drawing.
- Exporting and importing.

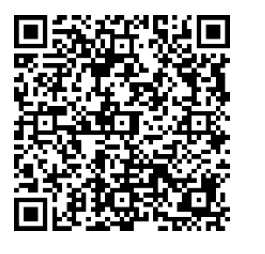

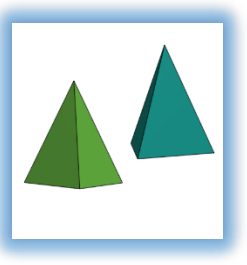

## **[Part 3:](https://forms.office.com/Pages/ResponsePage.aspx?id=kbF7o4upVUygsPmrXzReba4FlSD-YR5GtJ7VWRDCiAhUOFdTUkxQWVM0T0ZVMEFPV0YwRFJCWVpEOC4u)**

 $\odot$   $\odot$ 

 $N$ C

(cc)

Part 3 focuses on the collaboration and sharing of Onshape documents. [Topics which will be](https://forms.office.com/Pages/ResponsePage.aspx?id=kbF7o4upVUygsPmrXzReba4FlSD-YR5GtJ7VWRDCiAhUOFdTUkxQWVM0T0ZVMEFPV0YwRFJCWVpEOC4u)  explored in this section are:

- Sharing and collaboration.
- Keyboard shortcuts.
- Help and Learning Centre.
- Onshape using iOS and Android. Exploring the workshop booklet.

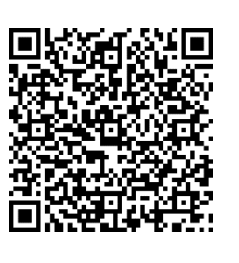

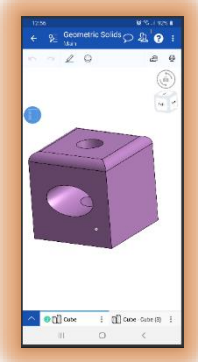